# **API05**

# **Overview**

The Cassandra Thrift API changed between [0.3](https://cwiki.apache.org/confluence/display/CASSANDRA2/API03), [0.4](https://cwiki.apache.org/confluence/display/CASSANDRA2/API04), and 0.5; this document explains the 0.5 version.

**NOTE:** This documents the low-level wire protocol used to communicate with Cassandra. This is not intended to be used directly in applications; rather it is highly recommended that application developers use one of the higher-level clients that are linked to from [ClientOptions](https://cwiki.apache.org/confluence/display/CASSANDRA2/ClientOptions). That said, this page may still be useful for application developers wanting to better understand the data model or the underlying operations that are available.

The Cassandra Thrift API changed substantially after [0.3](https://cwiki.apache.org/confluence/display/CASSANDRA2/API03), with minor, backwards-compatible changes for [0.4](https://cwiki.apache.org/confluence/display/CASSANDRA2/API04), 0.5 and [0.6](https://cwiki.apache.org/confluence/display/CASSANDRA2/API06); this document explains the 0.5 version with annotations for the changes in 0.6 and 0.7.

Cassandra's client API is built entirely on top of Thrift. It should be noted that these documents mention default values, but these are not generated in all of the languages that Thrift supports. Full examples of using Cassandra from Thrift, including setup boilerplate, are found on [ThriftExamples](#).

**WARNING:** Some SQL/RDBMS terms are used in this documentation for analogy purposes. They should be thought of as just that; analogies. There are few similarities between how data is managed in a traditional RDBMS and Cassandra. Please see [DataModel](https://cwiki.apache.org/confluence/display/CASSANDRA2/DataModel) for more information.

# Terminology / Abbreviations

### **Keyspace**

\${renderedContent}

#### **CF**

\${renderedContent}

### **SCF**

\${renderedContent}

#### **Key**

\${renderedContent}

#### **Column**

\${renderedContent}

# **Exceptions**

#### **NotFoundException**

\${renderedContent}

#### **InvalidRequestException**

\${renderedContent}

#### **UnavailableException**

\${renderedContent}

#### **TimedOutException**

\${renderedContent}

#### **TApplicationException**

\${renderedContent}

#### **AuthenticationException**

\${renderedContent}

#### **AuthorizationException**

\${renderedContent}

# **Structures**

**[ConsistencyLevel](#)**

The ConsistencyLevel is an enum that controls both read and write behavior based on <ReplicationFactor> in your storage-conf.xml. The different consistency levels have different meanings, depending on if you're doing a write or read operation. Note that if  $W + R$  > ReplicationFactor, where W is the number of nodes to block for on write, and R the number to block for on reads, you will have the most consistent behavior (\* see below). Of these, the most interesting is to do QUORUM reads and writes, which gives you consistency while still allowing availability in the face of node failures up to half of ReplicationFactor. Of course if latency is more important than consistency then you can use lower values for either or both.

Because the repair replication process only requires a write to reach a single node to propagate, a write which 'fails' to meet consistency requirements will still appear eventually so long at it was written to at least one node. With W and R both using QUORUM, the best consistency we can achieve is the guarantee that we will receive the same value regardless of which nodes we read from. However, we can still peform a W=QUORUM that "fails" but reaches one server, perform a R=QUORUM that reads the old value, and then sometime later perform a R=QUORUM that reads the new value.

Terminology: "N" is the [ReplicationFactor;](#) "replicas" are the N nodes that are directly responsible for the data; "nodes" are any/all nodes in the cluster, including [HintedHandoff](https://cwiki.apache.org/confluence/display/CASSANDRA2/HintedHandoff) participants.

#### **Write**

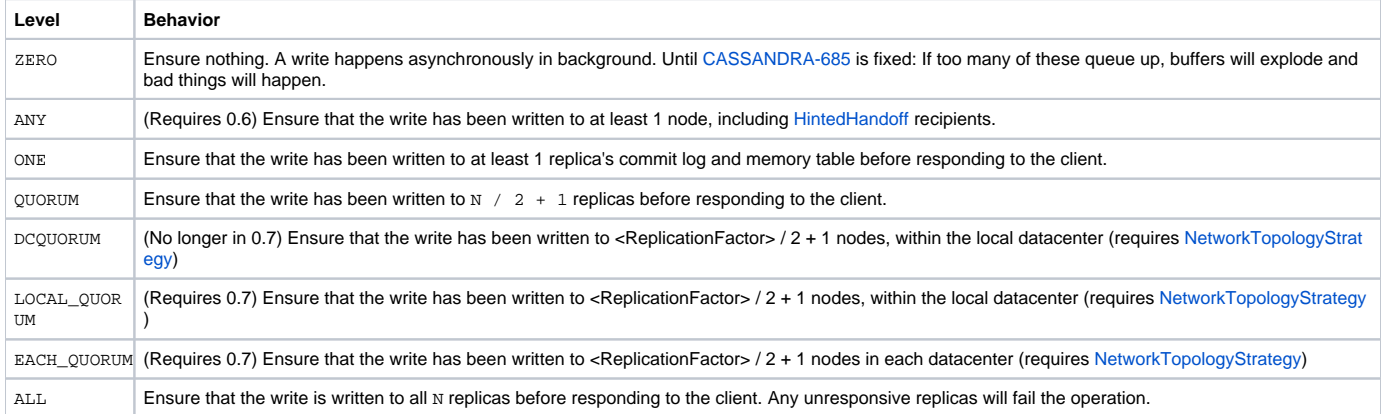

#### **Read**

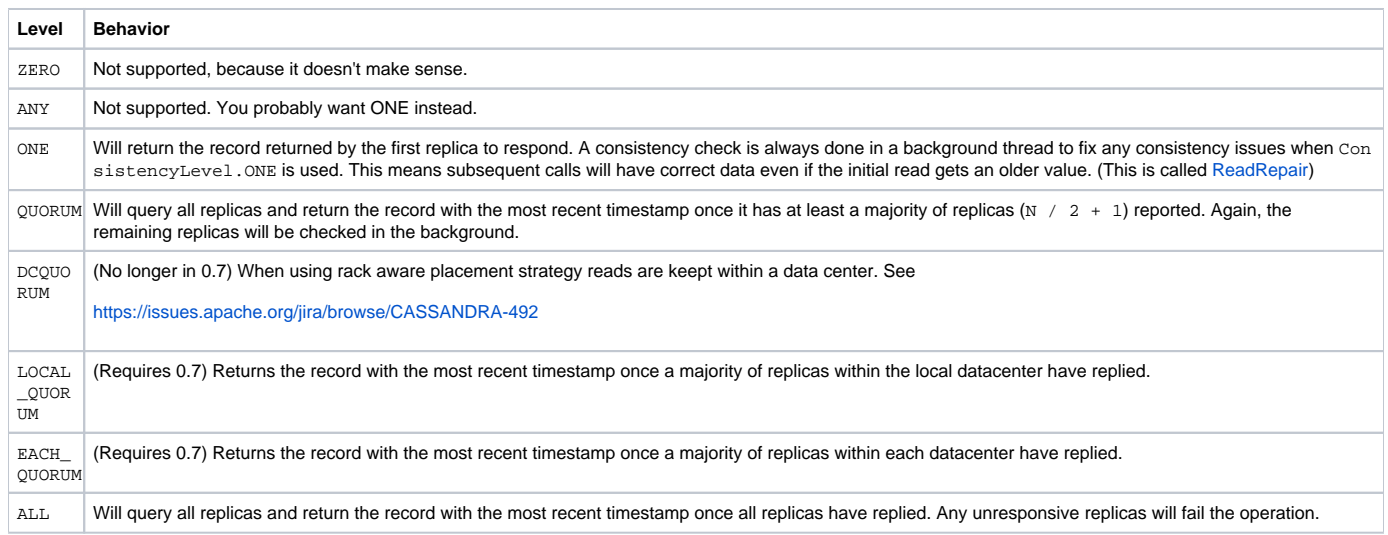

**Note:** Thrift prior to version 0.6 defaults to a Write Consistency Level of ZERO. Different language toolkits may have their own Consistency Level defaults as well. To ensure the desired Consistency Level, you should always explicitly set the Consistency Level.

# **[ColumnOrSuperColumn](#)**

Due to the lack of inheritance in Thrift, Column and SuperColumn structures are aggregated by the ColumnOrSuperColumn structure. This is used wherever either a Column or SuperColumn would normally be expected.

If the underlying column is a Column, it will be contained within the column attribute. If the underlying column is a SuperColumn, it will be contained within the super\_column attribute. The two are mutually exclusive - i.e. only one may be populated.

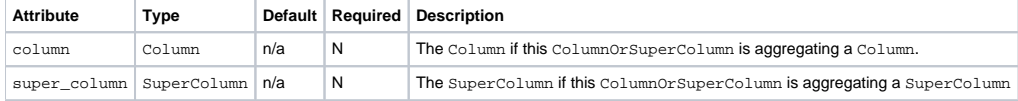

# **Column**

The Column is a triplet of a name, value and timestamp. As described above, Column names are unique within a row. Timestamps are arbitrary - they can be any integer you specify, however they must be consistent across your application. It is recommended to use a timestamp value with a fine granularity, such as milliseconds since the UNIX epoch. See [DataModel](https://cwiki.apache.org/confluence/display/CASSANDRA2/DataModel) for more information.

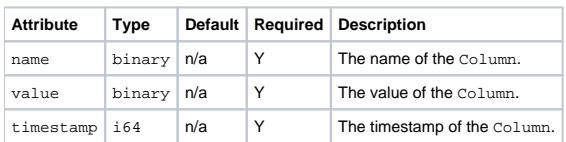

# **[SuperColumn](#)**

A SuperColumn contains no data itself, but instead stores another level of Columns below the key. See [DataModel](https://cwiki.apache.org/confluence/display/CASSANDRA2/DataModel) for more details on what SuperColum ns are and how they should be used.

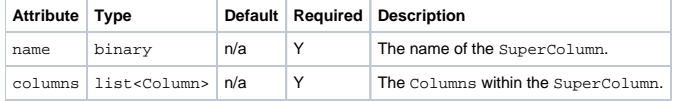

# **[ColumnPath](#)**

The ColumnPath is the path to a single column in Cassandra. It might make sense to think of ColumnPath and ColumnParent in terms of a directory structure.

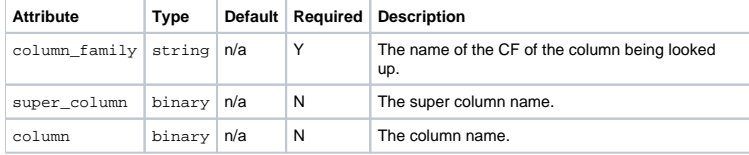

# **[ColumnParent](#)**

The ColumnParent is the path to the parent of a particular set of Columns. It is used when selecting groups of columns from the same ColumnFamily. In directory structure terms, imagine ColumnParent as ColumnPath + '/../'.

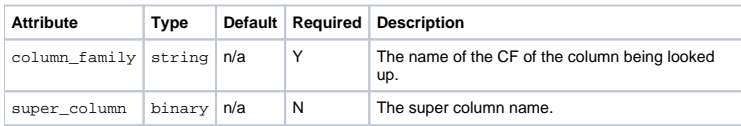

# **[SlicePredicate](#)**

A SlicePredicate is similar to a [mathematic predicate,](http://en.wikipedia.org/wiki/Predicate_(mathematical_logic)) which is described as "a property that the elements of a set have in common."

SlicePredicate's in Cassandra are described with either a list of column\_names or a SliceRange.

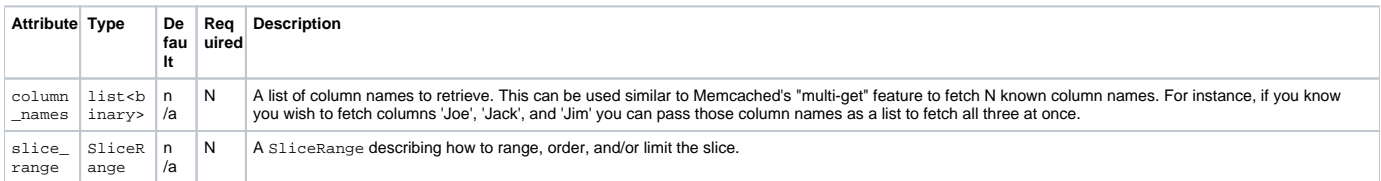

If column\_names is specified, slice\_range is ignored.

# **[SliceRange](#)**

A SliceRange is a structure that stores basic range, ordering and limit information for a query that will return multiple columns. It could be thought of as Cassandra's version of LIMIT and ORDER BY.

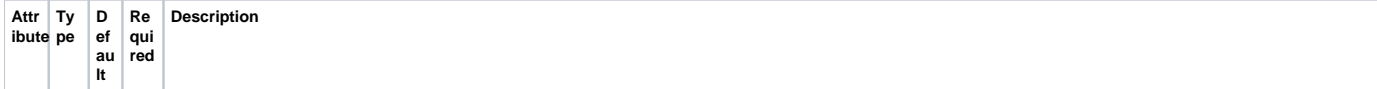

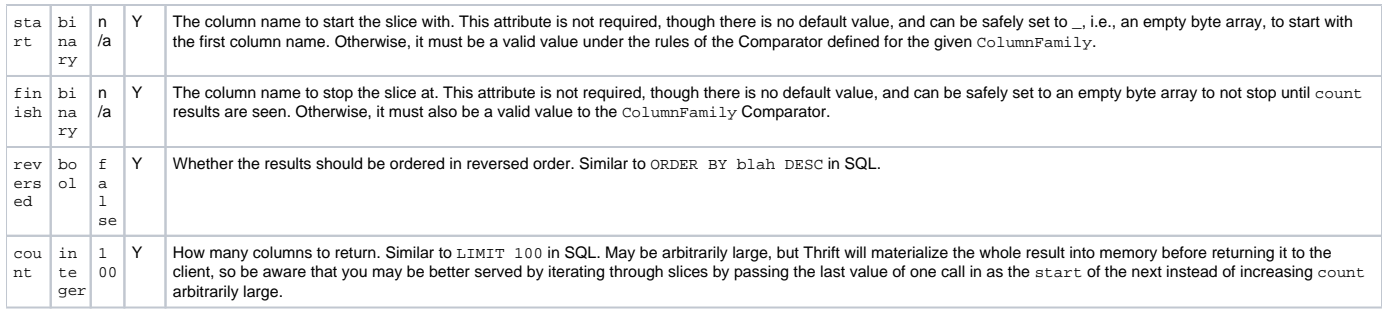

# **[KeyRange](#)**

#### **Requires Cassandra 0.6**

A KeyRange is used by get\_range\_slices to define the range of keys to get the slices for.

The semantics of start keys and tokens are slightly different. Keys are start-inclusive; tokens are start-exclusive. Token ranges may also wrap – that is, the end token may be less than the start one. Thus, a range from keyX to keyX is a one-element range, but a range from tokenY to tokenY is the full ring.

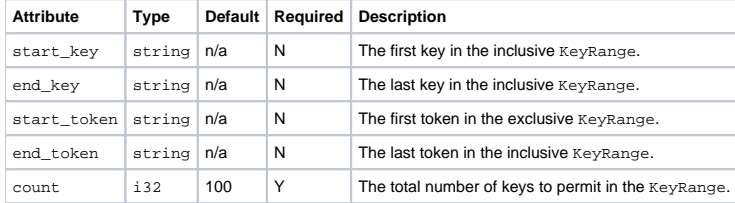

# **[KeySlice](#)**

#### **Requires Cassandra 0.6**

A KeySlice encapsulates a mapping of a key to the slice of columns for it as returned by the get\_range\_slices operation. Normally, when slicing a single key, a list<ColumnOrSuperColumn> of the slice would be returned. When slicing multiple or a range of keys, a list<KeySlice> is instead returned so that each slice can be mapped to their key.

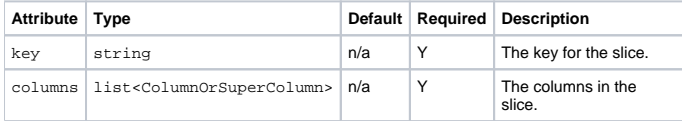

# **[TokenRange](#)**

#### **Requires Cassandra 0.6**

A structure representing structural information about the cluster provided by the describe utility methods detailed below.

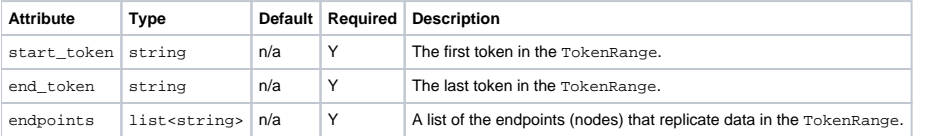

# **Mutation**

#### **Requires Cassandra 0.6**

A Mutation encapsulates either a column to insert, update, or a deletion to execute for a key. Like ColumnOrSuperColumn, the two properties are mutually exclusive - you may only set one on a Mutation.

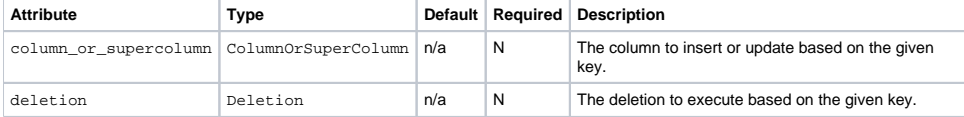

# **Deletion**

**Requires Cassandra 0.6**

A Deletion encapsulates an operation that will delete all columns matching the specified timestamp and predicate. If super\_column is specified, the Deletion will operate on columns within the SuperColumn - otherwise it will operate on columns in the top-level of the key.

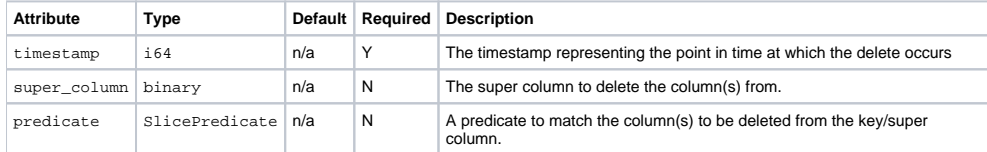

# **[AuthenticationRequest](#)**

#### **Requires Cassandra 0.6**

A structure that encapsulates a request for the connection to be authenticated. The authentication credentials are arbitrary - this structure simply provides a mapping of credential name to credential value.

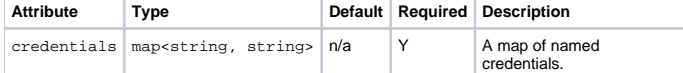

# **CFDef, KSDef**

#### **Requires Cassandra 0.7**

These structures contain fields necessary to describe keyspace and column family definitions.

#### **CFDef**

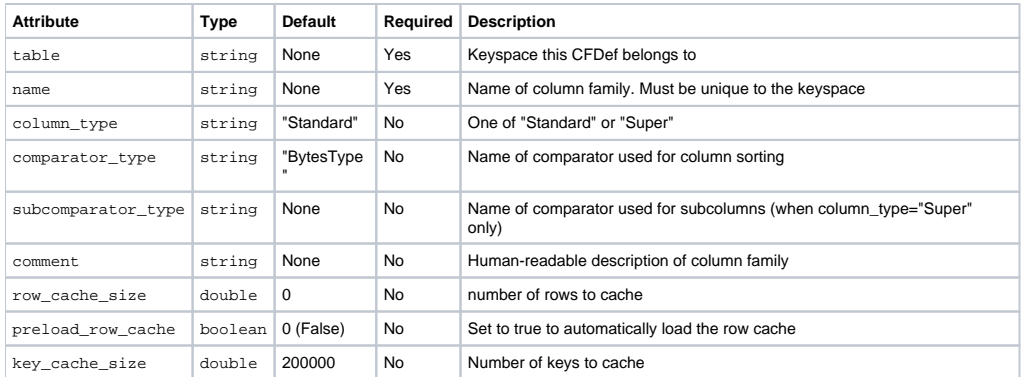

# **KSDef**

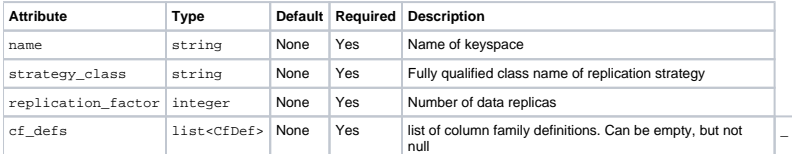

Requires Cassandra 0.7 beta 2\_

#### **[IndexExpression](#)**

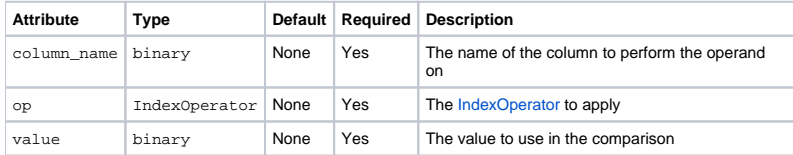

# **[IndexClause](#)**

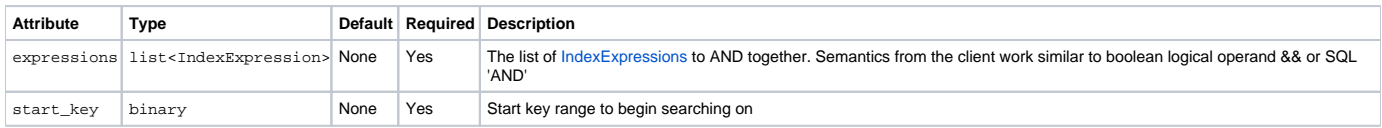

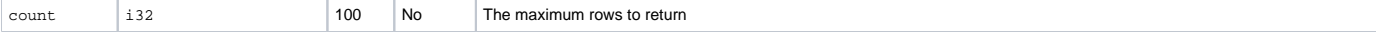

# Method calls

### **login\_**

Requires Cassandra 0.6\_

void login(string keyspace, [AuthenticationRequest](#) auth\_request)

Authenticates with the cluster for operations on the specified keyspace using the specified AuthenticationRequest credentials. Throws Authenticat ionException if the credentials are invalid or AuthorizationException if the credentials are valid, but not for the specified keyspace.

#### **get**

ColumnOrSuperColumn get(string keyspace, string key, [ColumnPath](#) column\_path, [ConsistencyLevel](#) consistency\_level)

Get the Column or SuperColumn at the given column\_path. If no value is present, NotFoundException is thrown. (This is the only method that can throw an exception under non-failure conditions.)

#### **get\_slice**

list<ColumnOrSuperColumn> get\_slice(string keyspace, string key, [ColumnParent](#) column\_parent, [SlicePredicate](#) predicate, [ConsistencyLevel](#) consistency\_level)

Get the group of columns contained by column\_parent (either a ColumnFamily name or a ColumnFamily/SuperColumn name pair) specified by the given SlicePredicate struct.

## **multiget\_**

Deprecated in 0.6 - use multiget\_slice instead\_

map<string,ColumnOrSuperColumn> multiget(string keyspace, list<string> keys, [ColumnPath](#) column\_path, [Consist](#) [encyLevel](#) consistency\_level)

Perform a get for column\_path in parallel on the given list<string> keys. The return value maps keys to the ColumnOrSuperColumn found. If no value corresponding to a key is present, the key will still be in the map, but both the column and super\_column references of the ColumnOrSuperColu mn object it maps to will be null.

# **multiget\_slice**

map<string,list<ColumnOrSuperColumn>> multiget\_slice(string keyspace, list<string> keys, [ColumnParent](#) column\_parent, [SlicePredicate](#) predicate, [ConsistencyLevel](#) consistency\_level)

Retrieves slices for column\_parent and predicate on each of the given keys in parallel. Keys are a `list<string> of the keys to get slices for.

This is similar to get\_range\_slices (Cassandra 0.6) or get\_range\_slice (Cassandra 0.5) except operating on a set of non-contiguous keys instead of a range of keys.

#### **get\_count**

i32 get\_count(string keyspace, string key, [ColumnParent](#) column\_parent, [ConsistencyLevel](#) consistency\_level)

Counts the columns present in column\_parent.

The method is not O(1). It takes all the columns from disk to calculate the answer. The only benefit of the method is that you do not need to pull all the columns over Thrift interface to count them.

### **get\_indexed\_slices\_**

Requires Cassandra 0.7 beta 2\_

{{ list<KeySlice> get\_indexed\_slices(ColumnParent column\_parent, [IndexClause](#) index\_clause, [SlicePredicate](#) column\_predicate, [ConsistencyLev](#) [el](#) consistency\_level)}}

Returns a list of key slices that meed the [IndexClause](#) critera. Note that index clause must contain at least a single EQ operation. The columns specified in the [IndexExpressions](#) will also need to be specified as indexed when the CF is created.

### **get\_range\_slice\_**

Deprecated in 0.6 - use get\_range\_slices instead\_

list<KeySlice> get\_range\_slice(string keyspace, [ColumnParent](#) column\_parent, [SlicePredicate](#) predicate, string start\_key, string finish\_key, i32 row\_count=100, [ConsistencyLevel](#) consistency\_level)

Replaces get\_key\_range. Returns a list of slices, sorted by row key, starting with start, ending with finish (both inclusive) and at most count long. The empty string ("") can be used as a sentinel value to get the first/last existing key (or first/last column in the column predicate parameter). Unlike get\_key\_range, this applies the given predicate to all keys in the range, not just those with undeleted matching data. This method is only allowed when using an order-preserving partitioner in 0.5.

# **get\_range\_slices\_**

Requires Cassandra 0.6\_

\_

\_

In Cassandra 0.7, first parameter "keyspace" is omitted, since the connection should already be authenticated to a keyspace.

list<KeySlice> get\_range\_slices(string keyspace, [ColumnParent](#) column\_parent, [SlicePredicate](#) predicate, [KeyRa](#) [nge](#) range, [ConsistencyLevel](#) consistency\_level)

Replaces get\_range\_slice. Returns a list of slices for the keys within the specified KeyRange. Unlike get\_key\_range, this applies the given predicate to all keys in the range, not just those with undeleted matching data.

### **get\_key\_range\_**

Deprecated in 0.5 - use get\_range\_slice instead

Removed in 0.6 - use get\_range\_slices instead\_

list<string> get\_key\_range(string keyspace, [ColumnFamily](#) column\_family, string start, string finish, i32 count=100, [ConsistencyLevel](#) consistency\_level)

Returns a list of keys starting with start, ending with finish (both inclusive), and at most count long. The empty string ("") can be used as a sentinel value to get the first/last existing key. (The semantics are similar to the corresponding components of SliceRange.)

#### **insert**

void insert(string keyspace, string key, [ColumnPath](#) column\_path, binary value, i64 timestamp, [ConsistencyLev](#) [el](#) consistency\_level)

Insert or update a Column consisting of (column\_path.column, value, timestamp) at the given column\_path.column\_family and optional colum n\_path.super\_column. Note that column\_path.column is here required, since a SuperColumn cannot directly contain binary values – it can only contain sub-Columns.

# **batch\_insert\_**

Deprecated in 0.6 - use batch\_mutate instead

void batch\_insert(string keyspace, string key, map<string,list<ColumnOrSuperColumn>> batch\_mutation, [Consist](#) [encyLevel](#) consistency\_level)

Insert or update Columns or [SuperColumns](#) across different Column Families for the same row key. batch mutation is a map<string, list<ColumnOrSuperColumn>> – a map which pairs column family names with the relevant ColumnOrSuperColumn objects to insert or update with.

#### **batch\_mutate\_**

Requires Cassandra 0.6\_

void batch\_mutate(string keyspace, map<string,map<string,list<Mutation>>> mutation\_map, [ConsistencyLevel](#) consistency\_level)

Executes the specified mutations on the keyspace. mutation\_map is a map<string, map<string, list<Mutation>>>; the outer map maps the key to the inner map, which maps the column family to the Mutation; can be read as: map<key : string, map<column\_family : string, list<Mutation>>>. To be more specific, the outer map key is a row key, the inner map key is the column family name.

A Mutation specifies columns to insert, update or delete. See Mutation and Deletion above for more details.

#### **remove**

• void remove(string keyspace, string key, [ColumnPath](#) column\_path, i64 timestamp, [ConsistencyLevel](#) consistency\_level)

Remove data from the row specified by key at the granularity specified by column\_path, and the given timestamp. Note that all the values in column\_p ath besides column\_path.column\_family are truly optional: you can remove the entire row by just specifying the ColumnFamily, or you can remove a SuperColumn or a single Column by specifying those levels too. Note that the timestamp is needed, so that if the commands are replayed in a different order on different nodes, the same result is produced.

### **describe\_cluster\_name\_**

Requires Cassandra 0.6\_

string describe\_cluster\_name()

Gets the name of the cluster.

# **describe\_version\_**

Requires Cassandra 0.6\_

• string describe version()

Gets the Thrift API version.

### **describe\_ring\_**

Requires Cassandra 0.6\_

list<TokenRange> describe\_ring(string keyspace)

Gets the token ring; a map of ranges to host addresses. Represented as a set of TokenRange instead of a map from range to list of endpoints, because you can't use Thrift structs as map keys: <https://issues.apache.org/jira/browse/THRIFT-162> for the same reason, we can't return a set here, even though order is neither important nor predictable.

# **describe\_keyspace\_**

Requires Cassandra 0.7\_

KsDef describe\_keyspace(string keyspace)

Gets information about the specified keyspace.

### **describe\_keyspaces\_**

Requires Cassandra 0.7\_

list<KsDef> describe\_keyspaces()

Gets a list of all the keyspaces configured for the cluster. (Equivalent to calling describe\_keyspace(k) for k in keyspaces.)

#### **truncate\_**

Requires Cassandra 0.7\_

truncate(string column\_family)

Removes all the rows from the given column family.

# **system\_add\_column\_family\_**

Requires Cassandra 0.7\_

string system\_add\_column\_family(CFDef cf\_def)

Adds a column family. This method will throw an exception if a column family with the same name is already associated with the keyspace. Returns the new schema version ID.

# **system\_drop\_column\_family\_**

Requires Cassandra 0.7\_

string system\_drop\_column\_family(ColumnFamily column\_family)

Drops a column family. Creates a snapshot and then submits a 'graveyard' compaction during which the abandoned files will be deleted. Returns the new schema version ID.

# **system\_rename\_column\_family\_**

Requires Cassandra 0.7\_

string system\_rename\_column\_family(string old\_name, string new\_name)

Renames a column family if the new name doesn't collide with an existing column family associated with the same keyspace. This operation blocks while the operating system renames files on disk. Returns the new schema version ID.

# **system\_add\_keyspace\_**

Requires Cassandra 0.7\_

string system\_add\_keyspace(KSDef ks\_def)

Creates a new keyspace and any column families defined with it. Callers **are not required** to first create an empty keyspace and then create column families for it. Returns the new schema version ID.

# **system\_drop\_keyspace\_**

Requires Cassandra 0.7\_

string system\_drop\_keyspace(string keyspace)

Drops a keyspace. Creates a snapshot and then submits a 'graveyard' compaction during which the abandoned files will be deleted. Returns the new schema version ID.

# **system\_rename\_keyspace\_**

Requires Cassandra 0.7''

string system\_rename\_keyspace(string old\_name, string new\_name)

Renames a keyspace if the new name doesn't collide with an existing keyspace. This operation blocks while the operating system renames files on disk. Returns the new schema version ID.

# Examples

[There are a few examples on this page over here.](http://wiki.apache.org/cassandra/ClientExamples)

[https://c.statcounter.com/9397521/0/fe557aad/1/|](https://c.statcounter.com/9397521/0/fe557aad/1/)stats